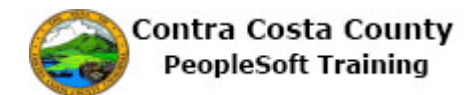

## **Uploading Documents**

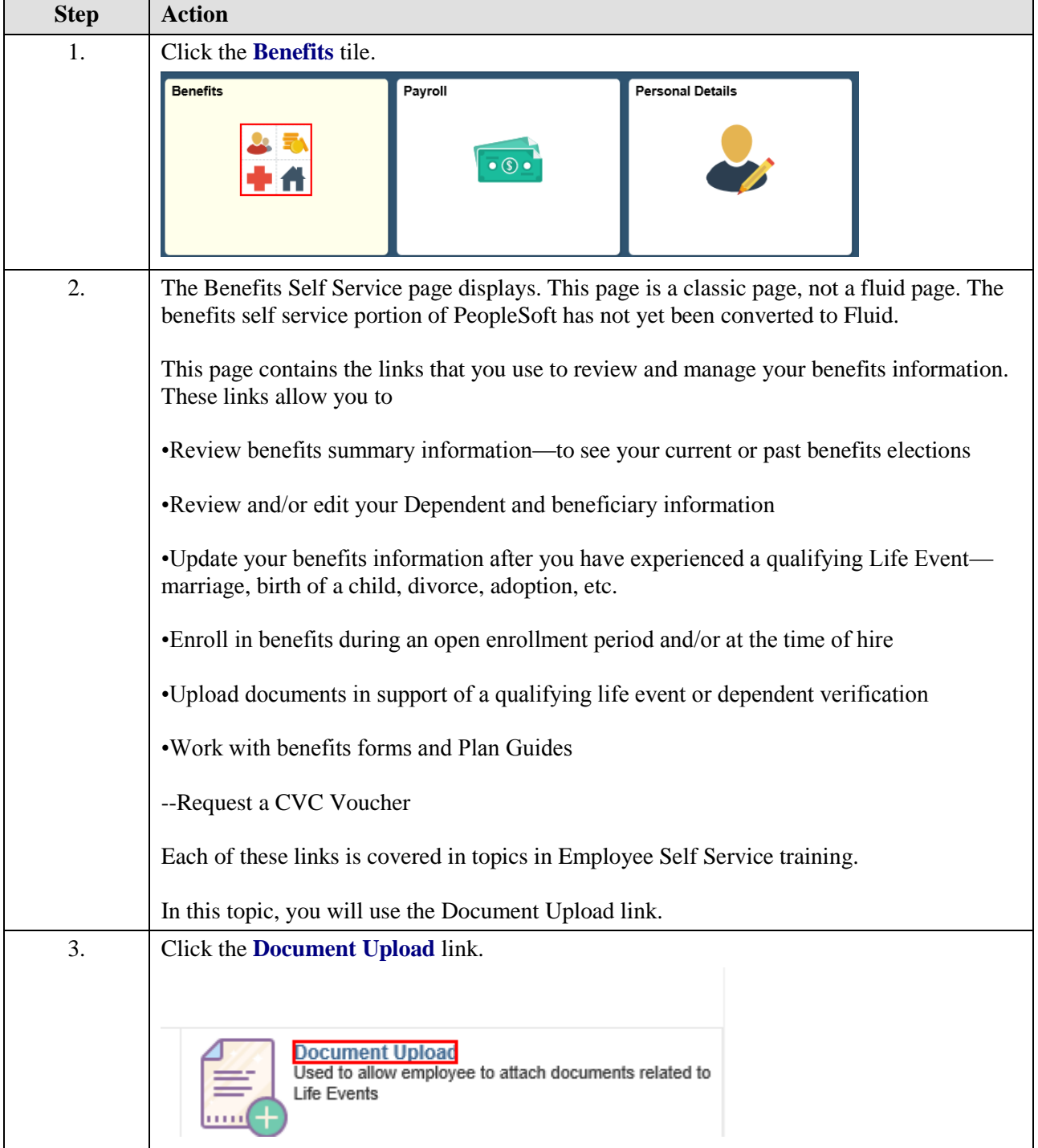

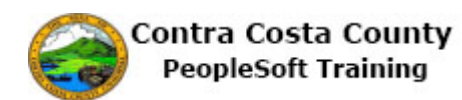

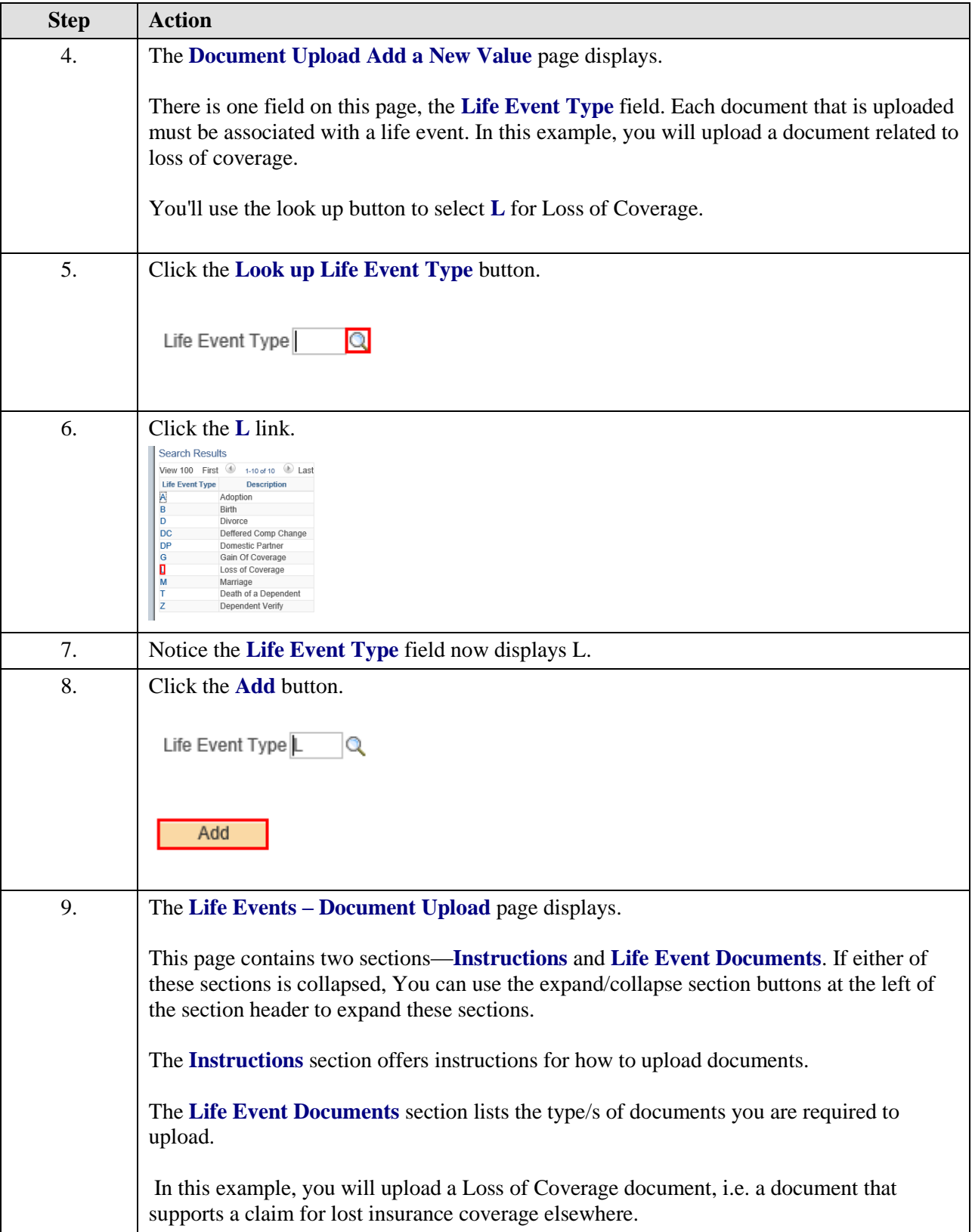

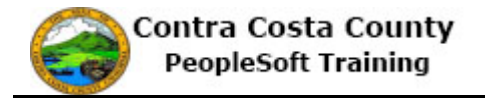

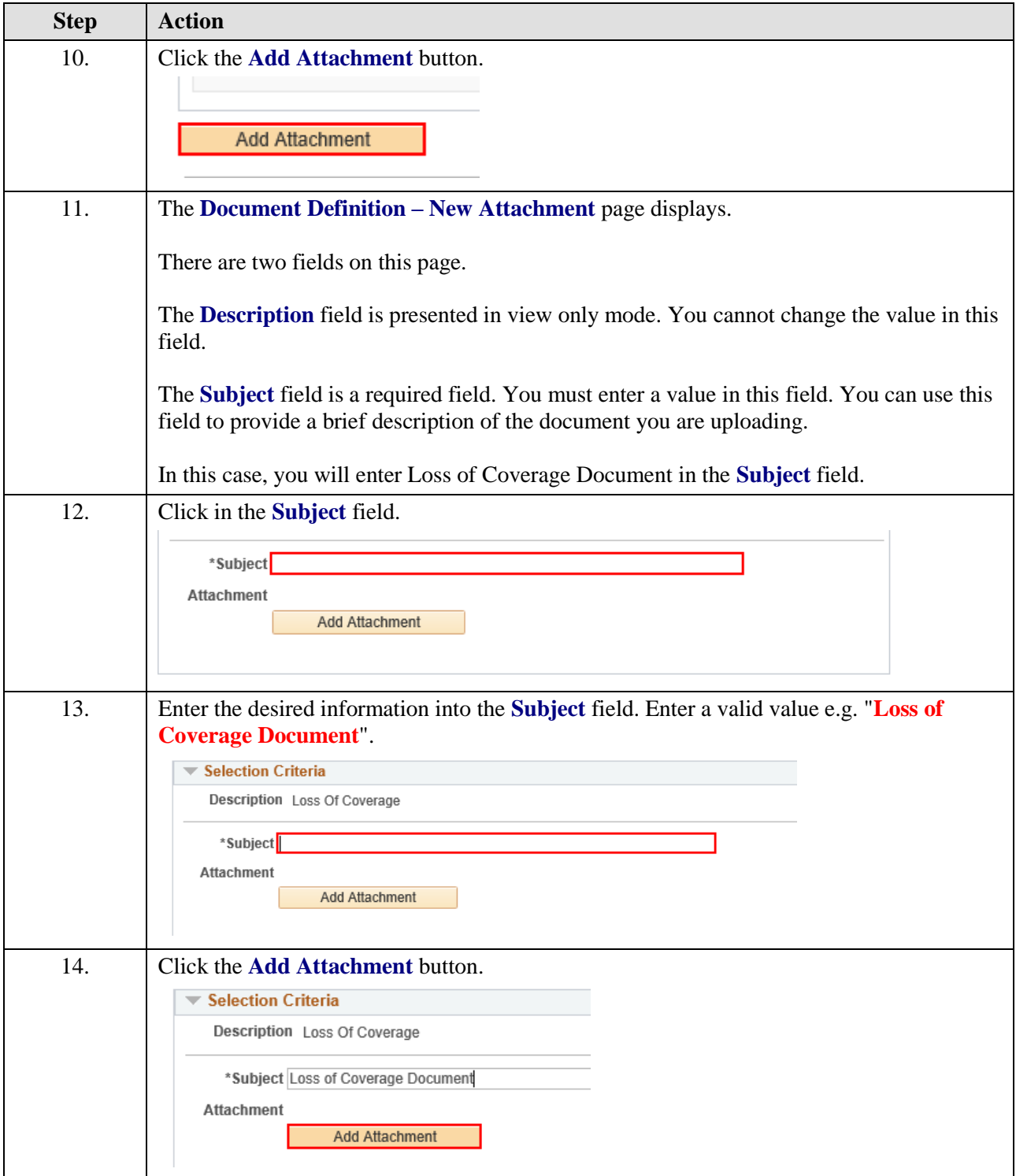

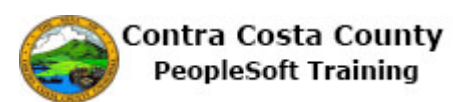

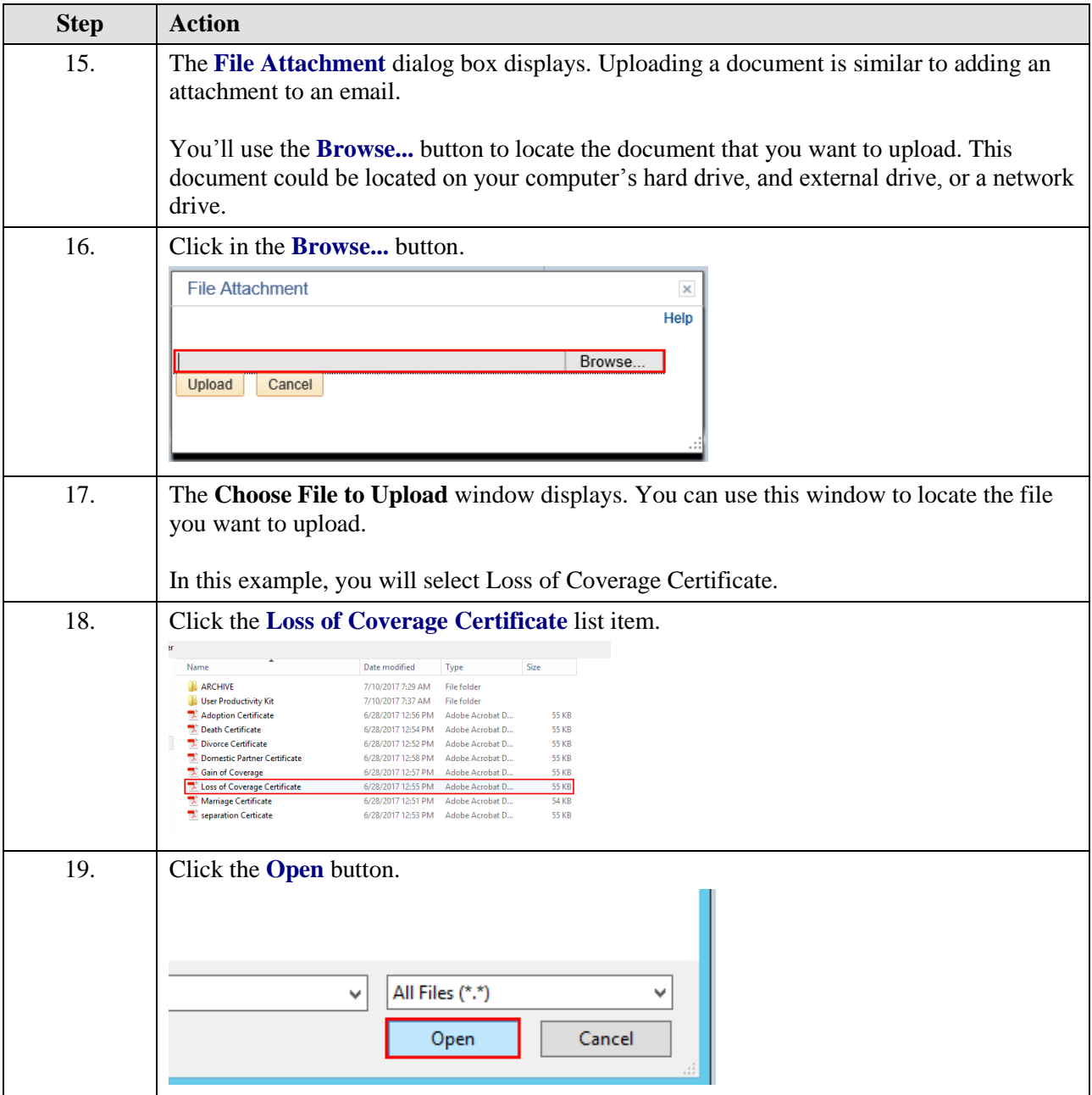

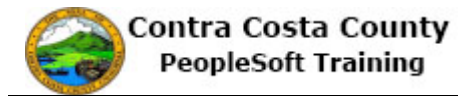

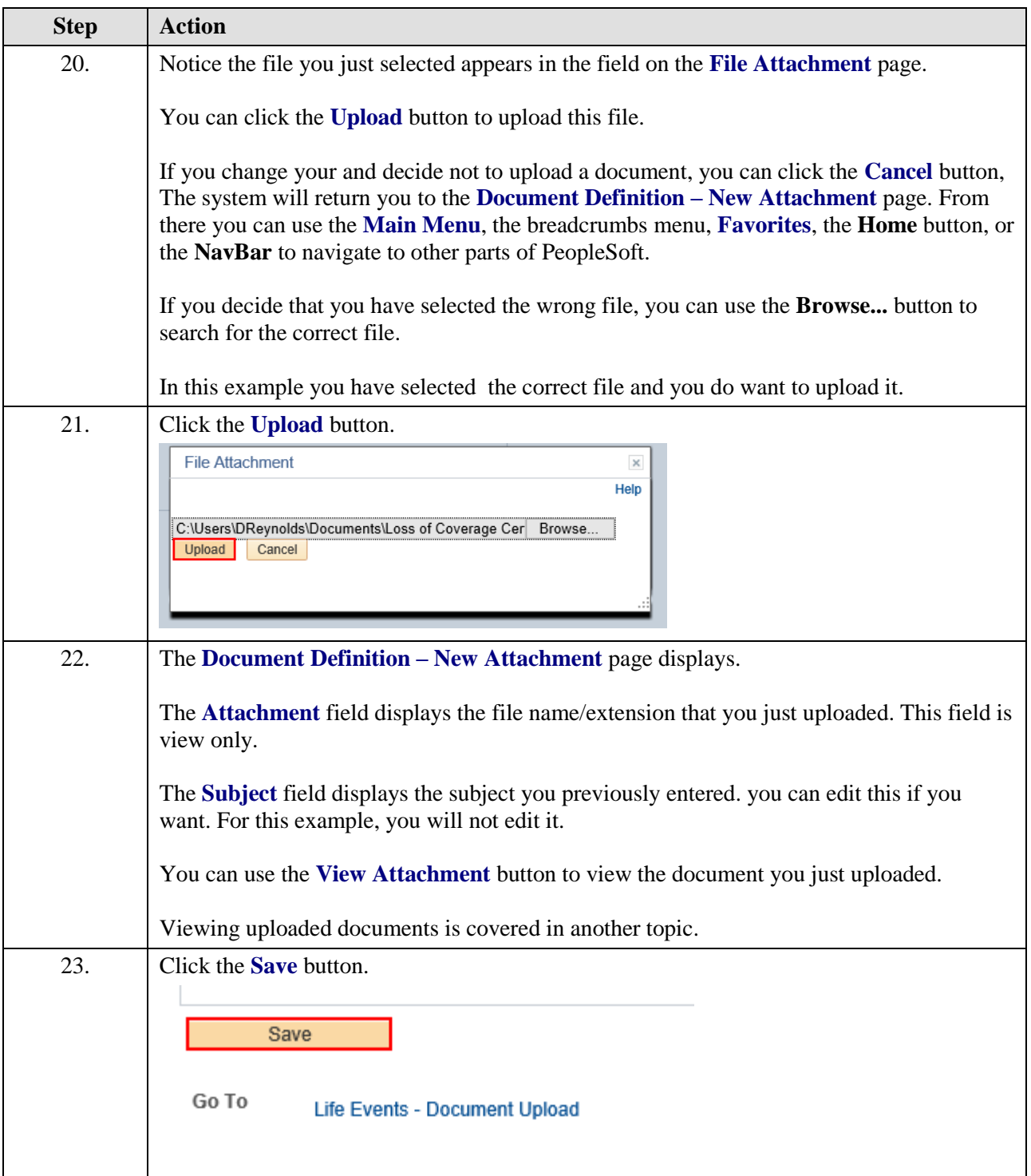

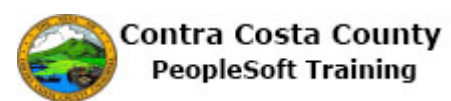

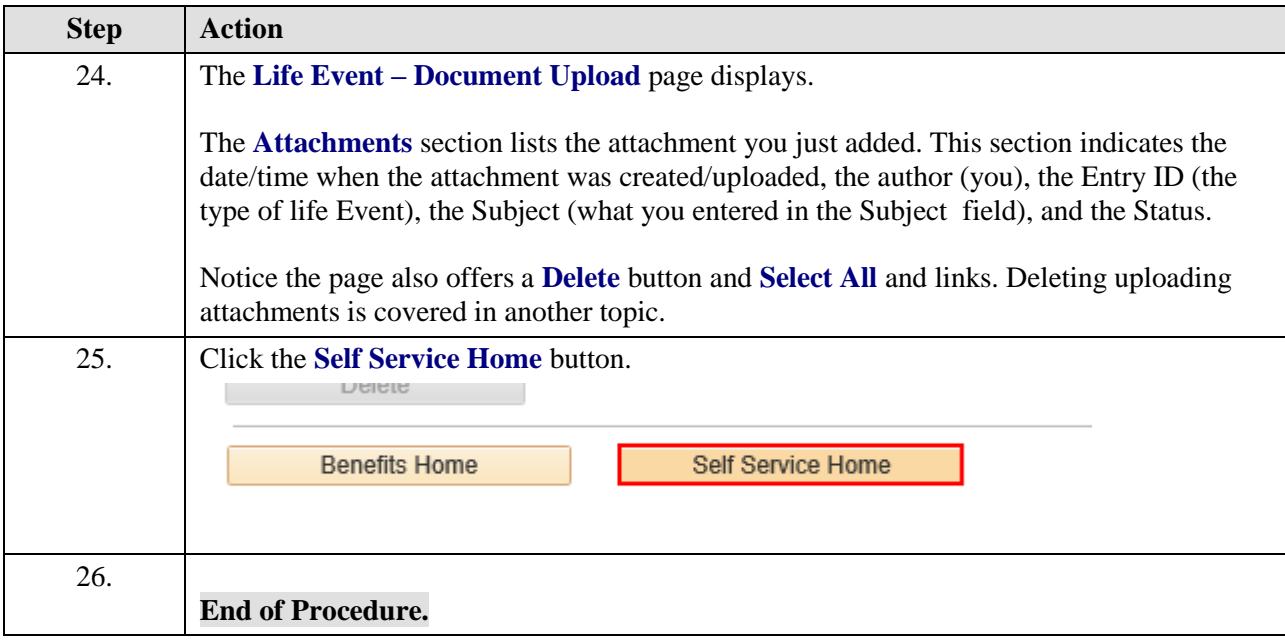